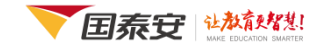

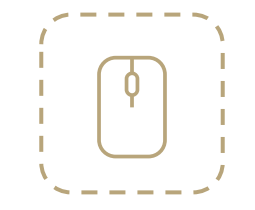

# **CSMAR**

**China Stock Market & Accounting Research Database**

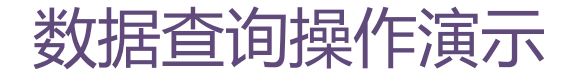

● cn.gtadata.com ●

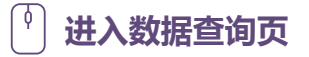

VGTARINE

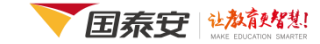

中国上市公司业绩预告数据库 中国上市公司财务报表附注数据库 中国上市公司财务报告审计意见数据库 中国银行财务研究数据库

中国上市公司首次公开发行研究数据库 (B股) 中国上市公司红利分配研究数据库 中国上市公司治理结构研究数据库 中国上市公司关联交易研究数据库 中国上市公司并购重组研究数据库 (新) 中国海外上市公司研究数据库 中国上市公司资产评估数据库 中国上市公司对外担保研究数据库 中国上市公司内部控制研究数据库 中国上市公司内部人交易研究数据库 中国上市公司EVA专题研究数据库 中国上市公司人物特征研究数据库 中国上市公司资质认定研究数据库

## 方式① 导航栏"数据中心"

点击导航栏的"数据中心",通过数据系列切换数据库列表,点击任意"数据库 名称" 进入相应的【数据查询】页。

▲ 首页 > 数据中心

#### 4 数据中心

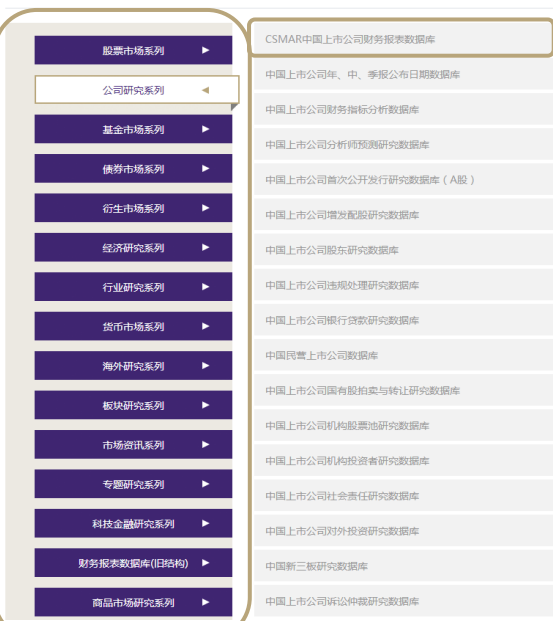

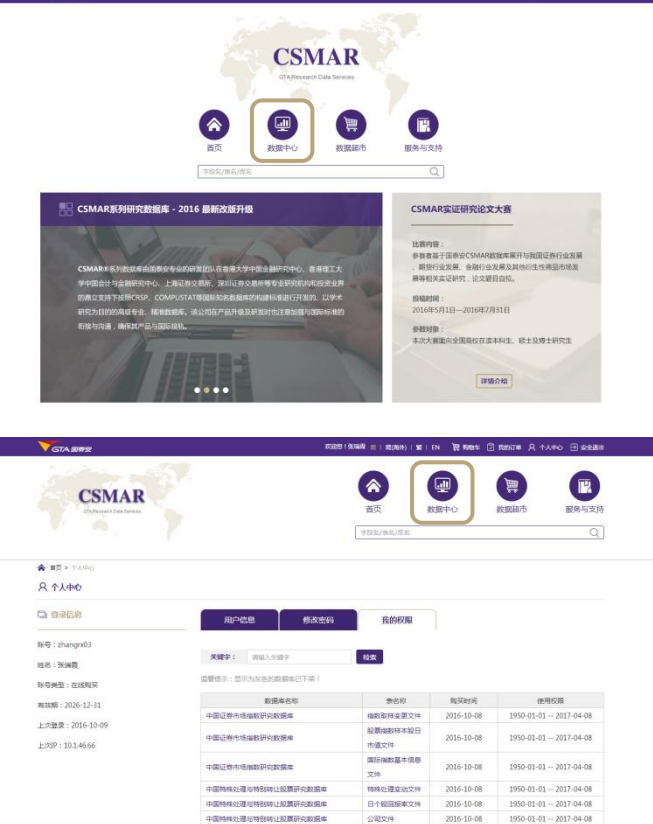

中国特殊处理与特别转让股票研究数据库

中国特殊处理与特别转让股票研究数据库

配本機构变动文件 2016-10-08

2016-10-08

上市状态变更表

 $1950 - 01 - 01 - 2017 - 04 - 08$ 

 $1950 - 01 - 01 - 2017 - 04 - 08$ 

[查录] (E) BOBIN ( M ) I DE THE 图 RISES A TANO 日 RESEN

# 进入数据查询页

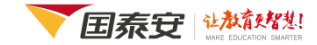

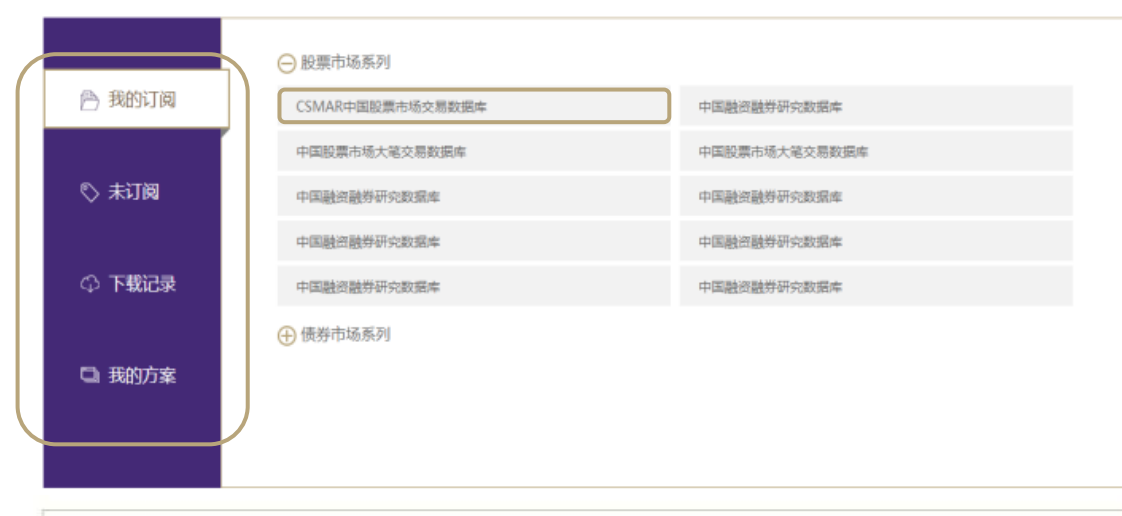

### 方式② "我的订阅"或"未订阅" 点击导航栏的"我的订阅"或"未订阅",通 过数据系列切换数据库列表,点击任意"数据 库名称" 进入相应库的【数据查询】页。

#### 特色精选

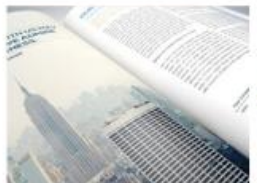

晶新论文发表 国际顶级相刊发表 国内权威期刊发表 最佳论文

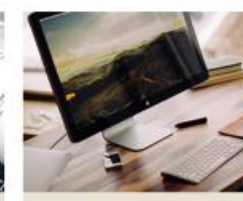

最新上线 中国上市公司专利研究数据库 中国互联网理财研究数据库 中国設指期权研究数据库

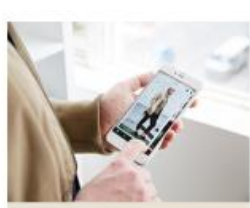

即将上线 沪港债券市场研究数据库 中国证券市场大宗交易数据库 最佳论文

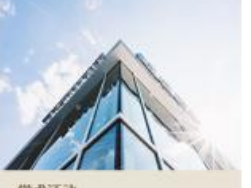

学术活动 第15届中国经济学年会 第十二届中国金融学年金 中国青年学者公司金融研讨会

#### 方式③ "最新上线"

点击"最新上线"栏目下的"数据库名称", 进入相应库的【数据查询】页。

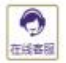

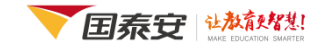

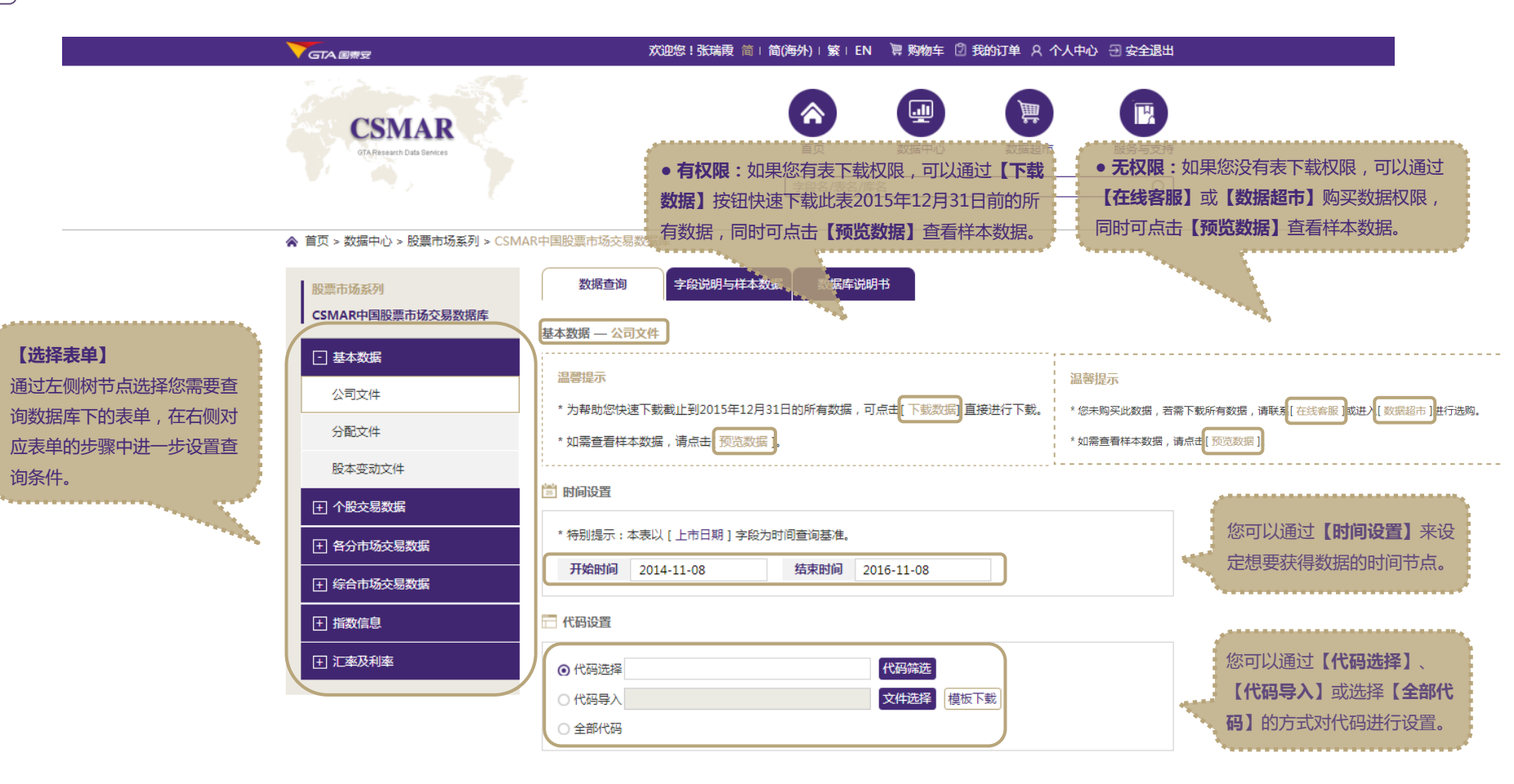

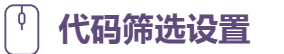

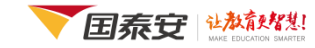

#### 代码筛选

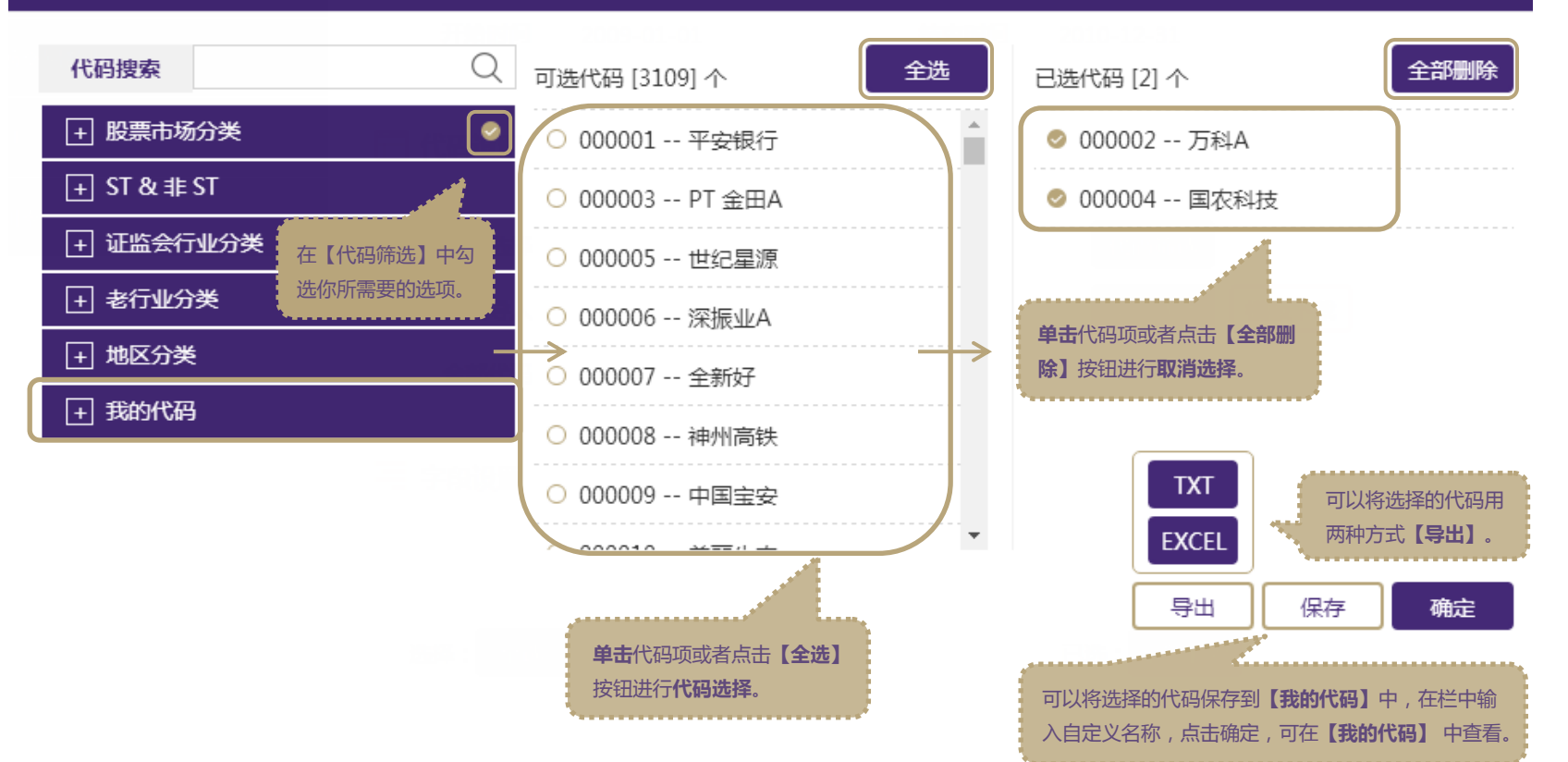

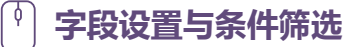

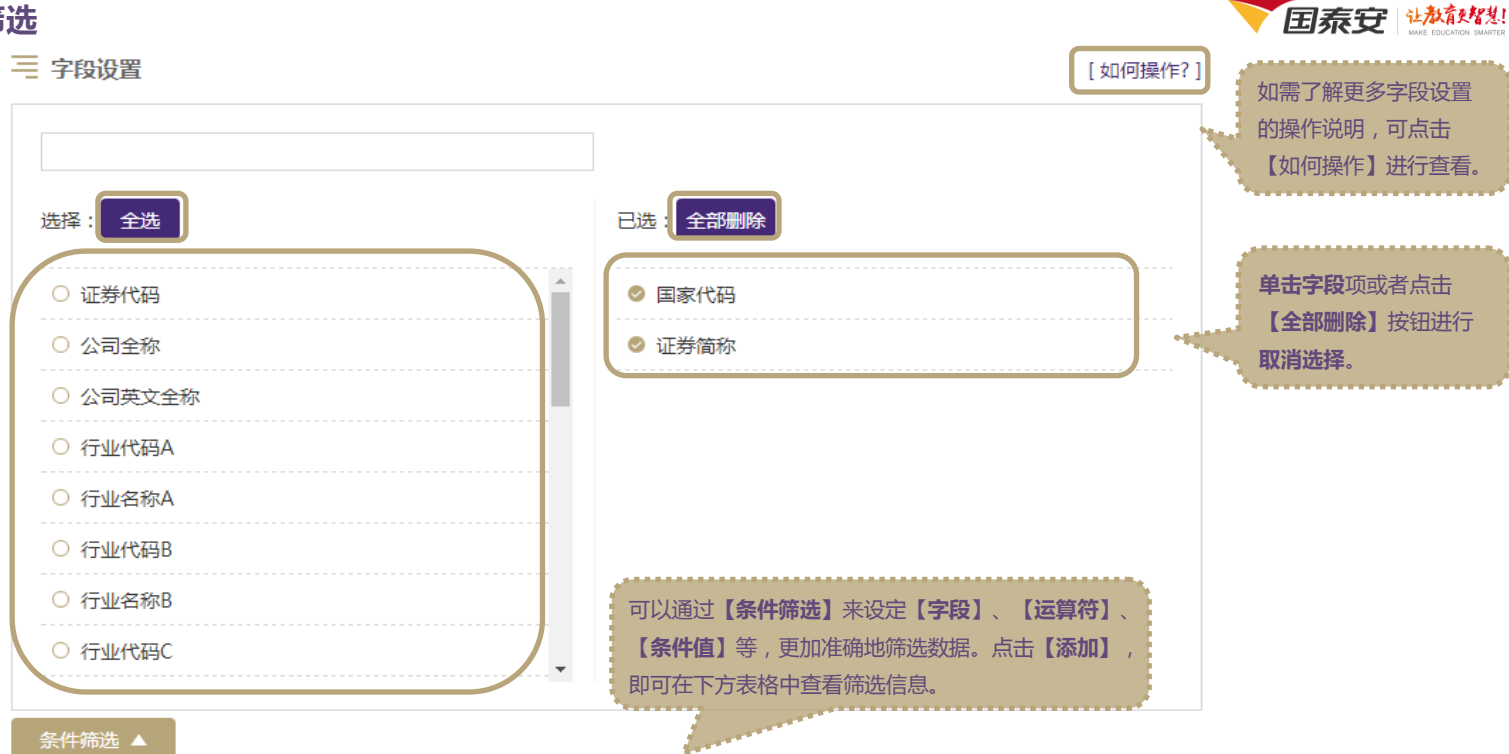

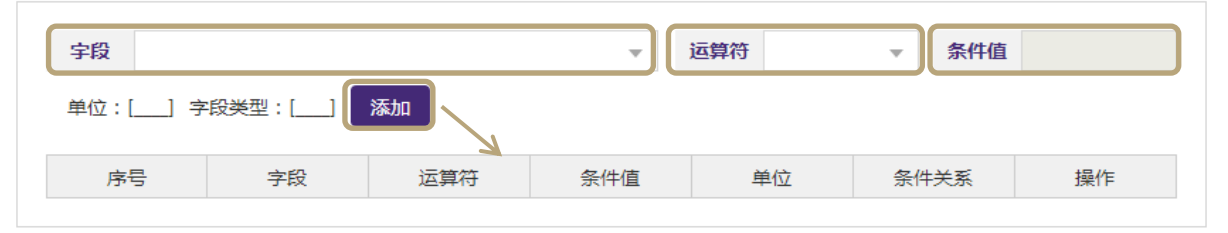

单击字段项或者点击【全 选】按钮进行字段选择。

.................

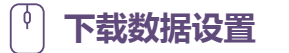

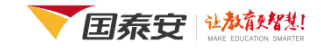

#### ← 下载数据

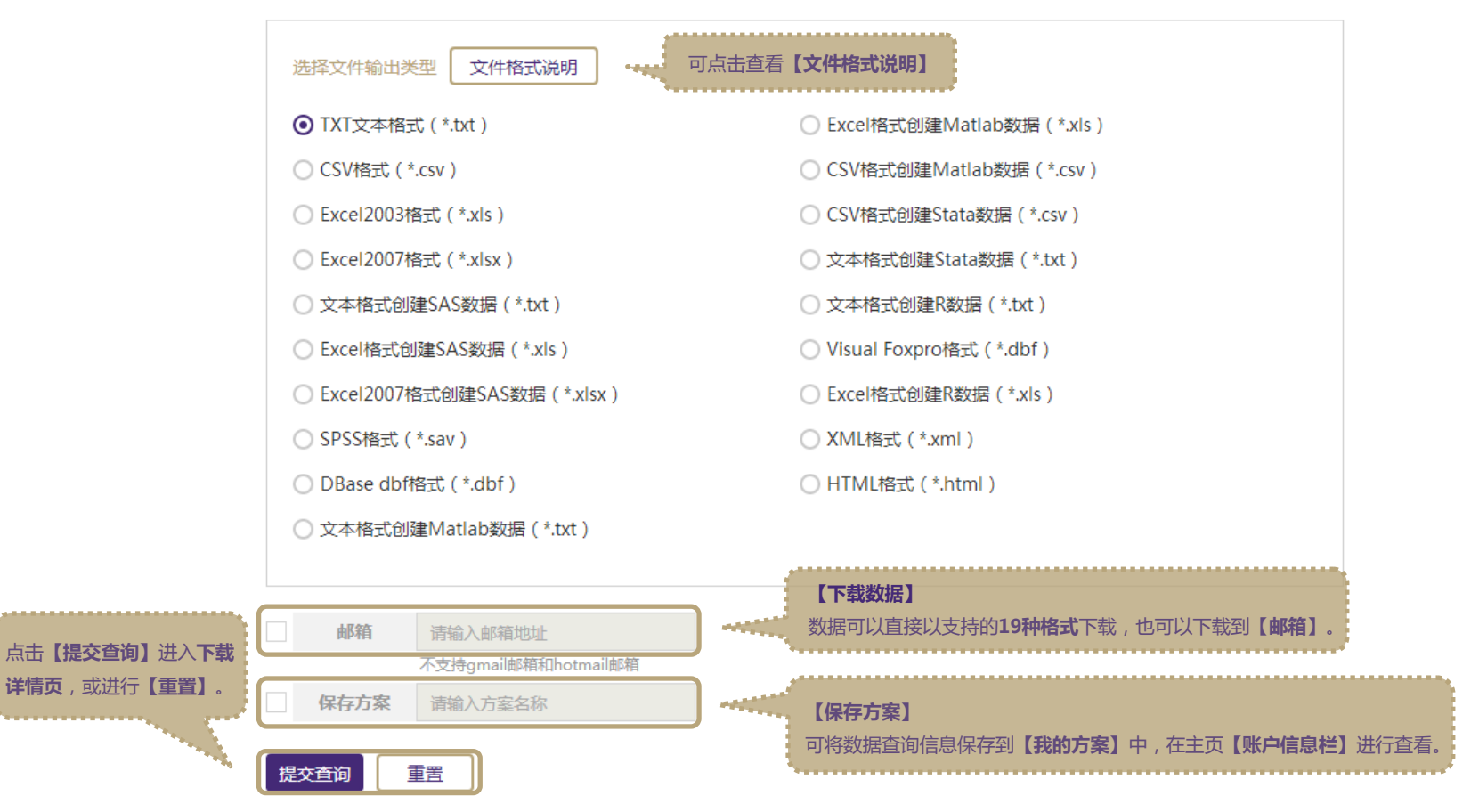

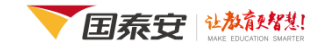

#### ○ 下载数据概要

下载数据概要

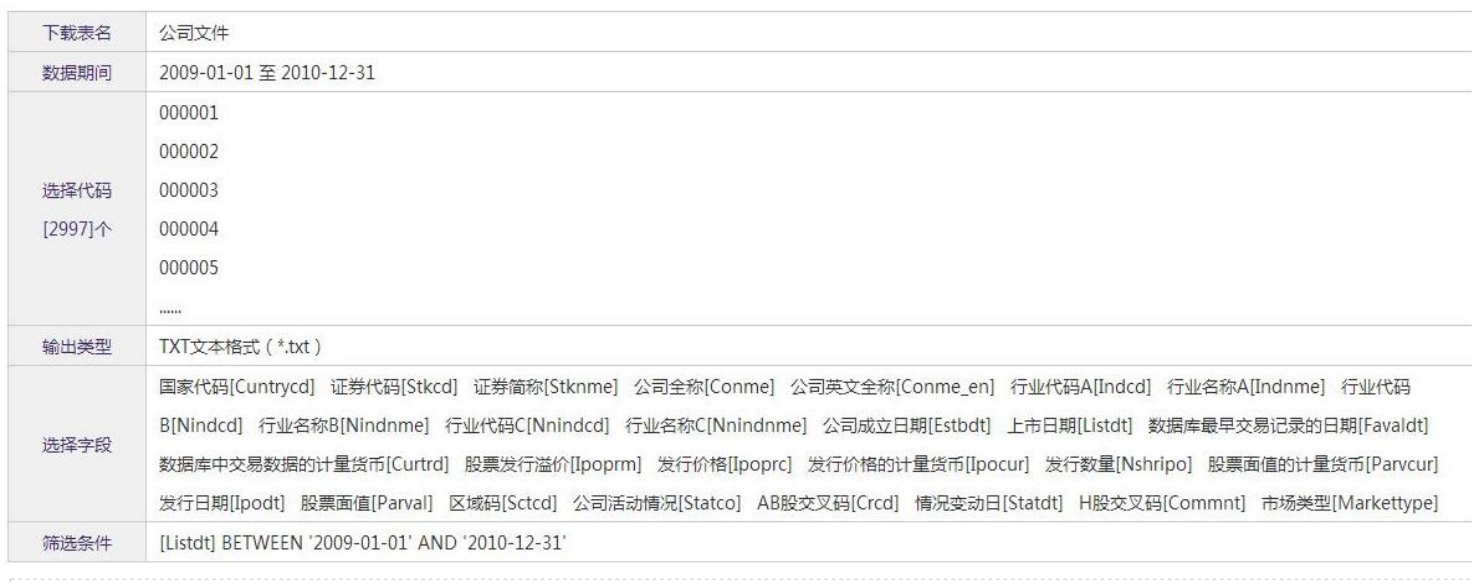

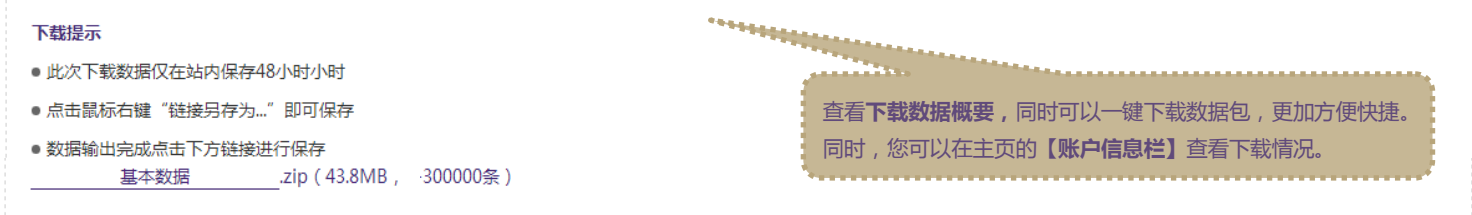

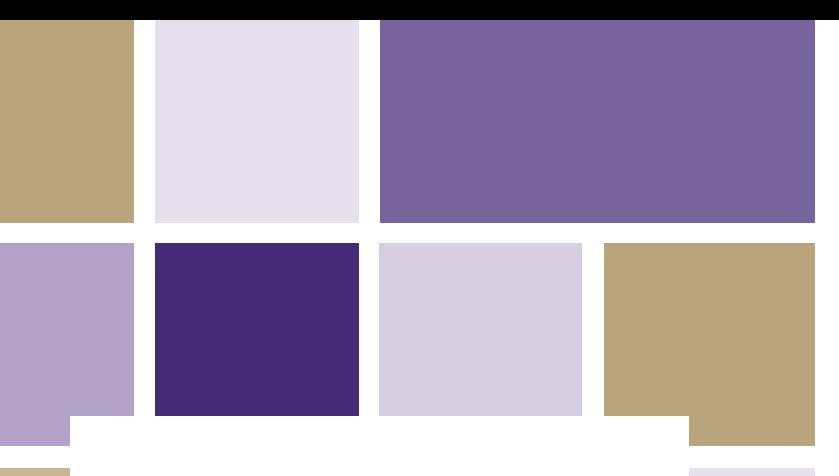

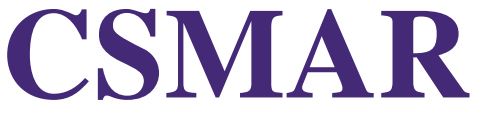

**China Stock Market & Accounting Research Database**

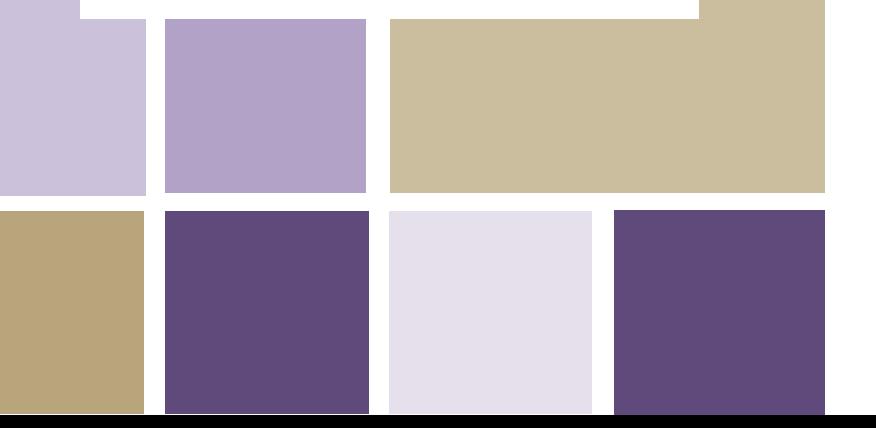

# **CSMAR** Thank you

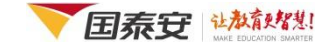